## Контроль целостности websocket соединения с сервером

В сборке [2.0.194](https://flashphoner.com/downloads/builds/flashphoner_client/sfu-sdk/2.0/flashphoner-sfu-sdk-2.0.194-b71c7dddd12cdcb8ad9c4d4c4084870a9f93fda8.tar.gz) добавлена возможность контролировать целостность websocket соединения с сервером. WCS сервер периодически (по умолчанию каждые 5 секунд) присылает ping пакеты. На стороне SFU SDK эти пакеты принимаются и подсчитываются. Если больше заданного количества пакетов подряд было пропущено, предполагается, что соединение с сервером потеряно, и клиенту возвращается событие SfuEvent.CONNECTION\_FAILED .

### Настройка параметров контроля в конфигурационном файле config.json

Если пример поддерживает загрузку параметров из конфигурационного файла config.json, максимальное количество пропущенных ping пакетов и интервал проверки могут быть настроены в файле:

[code](https://github.com/flashphoner/sfu_sdk/blob/0b63422121bb2415d834b464bdfaa7d03ab27350/examples/src/two-way-streaming/config.json#L7)

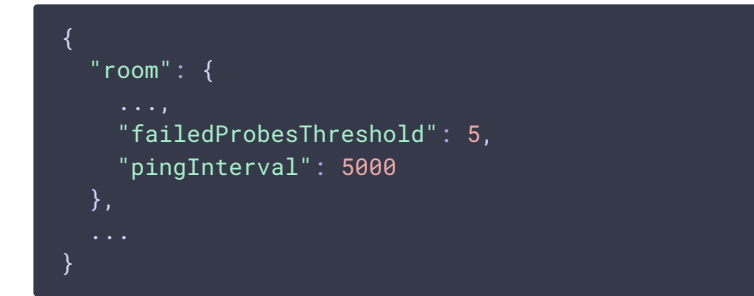

Здесь:

- $\cdot$   $f$ ailedProbesThreshold максимальное число пропущенных подряд ping пакетов от сервера
- pingInterval интервал проверки числа пропущенных ping пакетов в мс

## Настройка параметров контроля на уровне исходного кода

1. Формирование объекта roomConfig [code](https://github.com/flashphoner/sfu_sdk/blob/0b63422121bb2415d834b464bdfaa7d03ab27350/examples/src/commons/js/config.js#L2)

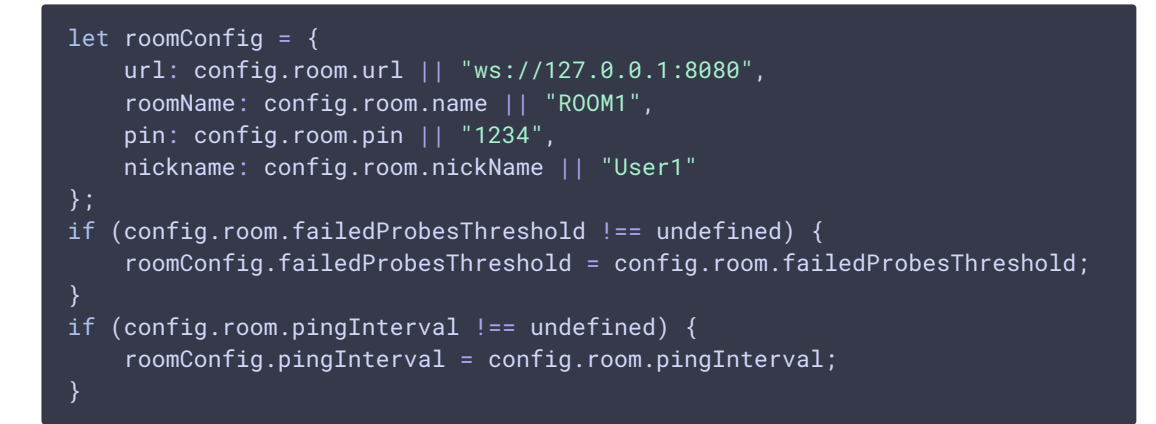

2. Установка соединения и создание комнаты [code](https://github.com/flashphoner/sfu_sdk/blob/0b63422121bb2415d834b464bdfaa7d03ab27350/examples/src/two-way-streaming/two-way-streaming.js#L211)

const session = await sfu.createRoom(roomConfig);

3. Обработка события SfuEvent.CONNECTION\_FAILED [code](https://github.com/flashphoner/sfu_sdk/blob/0b63422121bb2415d834b464bdfaa7d03ab27350/examples/src/two-way-streaming/two-way-streaming.js#L218)

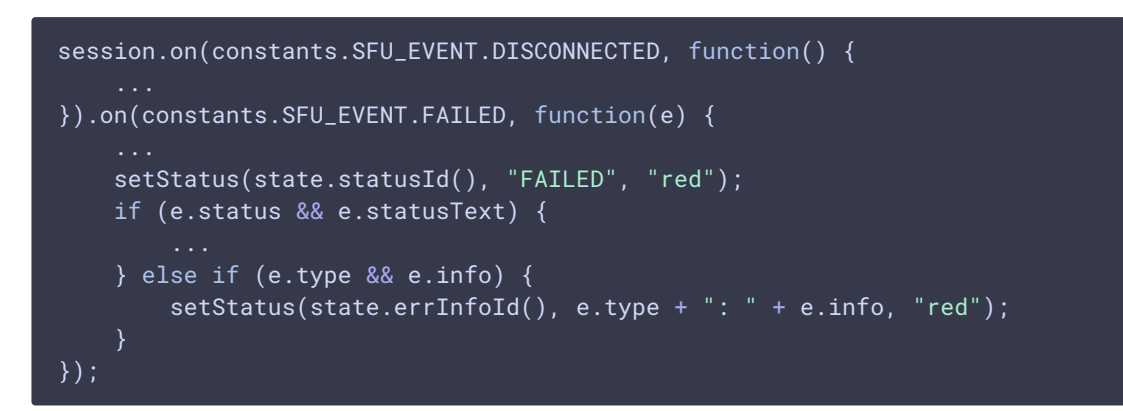

#### Отключение контроля на стороне клиента

В некоторых случаях отправка ping пакетов может быть отключена на стороне сервера

#### keep\_alive.algorithm=NONE

На стороне клиента при этом проверка также должна быть отключена

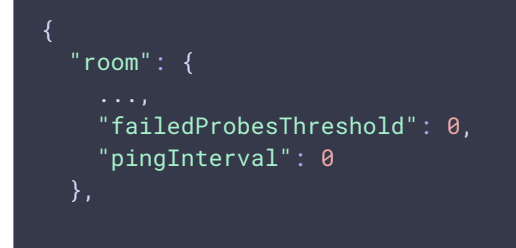

#